# **3. Grundlagen des Relationalen Datenmodells**

### Grundkonzepte

- Relationale Invarianten
	- Primärschlüsselbedingung, Fremdschlüsselbedingung (referentielle Integrität)
	- Wartung der referentiellen Integrität
- $\blacksquare$  Abbildung ERM / UML  $\rightarrow$  RM
- Nachbildung von Generalisierung und Aggregation im RM
- **Kapitel 4**: **Relationenalgebra**

**Kapitel 5: Standard-Anfragesprache SQL Kapitel 6**: **Logischer DB-Entwurf (Normalformenlehre) Kapitel 7/8**: **Datendefinition und -kontrolle**

*DB-Anwendungsprogrammierung: ->DBS2*

**© Prof. Dr. E. Rahm 3 - 1 DBS 1**

### **Relationenmodell - Entwicklung**

- 1969/1970: Vorschlag von Edgar F. Codd (IBM)
	- *A Relational Model of Data for Large Shared Data Banks*. Commun. ACM 13(6): 377-387 (1970)
	- Konzept, Relationenalgebra

#### ab ca.1975: erste Prototypen relationaler DBS

- System R (IBM Research, San Jose), u.a. Query-Sprache SEQUEL / SQL (D. Chamberlin), ACID-Techniken (Jim Gray et al.), Query-Optimierung etc.
- Ingres (Berkeley Univ.) unter Leitung von Mike Stonebraker, Query-Sprache QUEL

### seit ca. 1980: kommerzielle relationale DBS

- zunächst Oracle (Larry Ellison): 1979 "Version 2"
- $-$  IBM DB2 ...

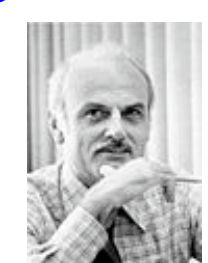

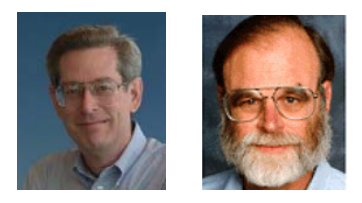

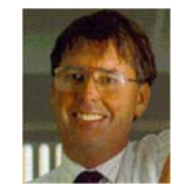

# **Relationenmodell - Übersicht**

### Datenstruktur: Relation (Tabelle)

- einzige Datenstruktur (neben atomaren Werten)
- alle Informationen ausschließlich durch Werte dargestellt
- Integritätsbedingungen auf/zwischen Relationen: *relationale Invarianten*

#### ■ Operatoren auf (mehreren) Relationen

- Vereinigung, Differenz
- kartesisches Produkt
- Projektion
- Selektion
- zusätzlich: Änderungsoperationen (Einfügen, Löschen, Ändern)

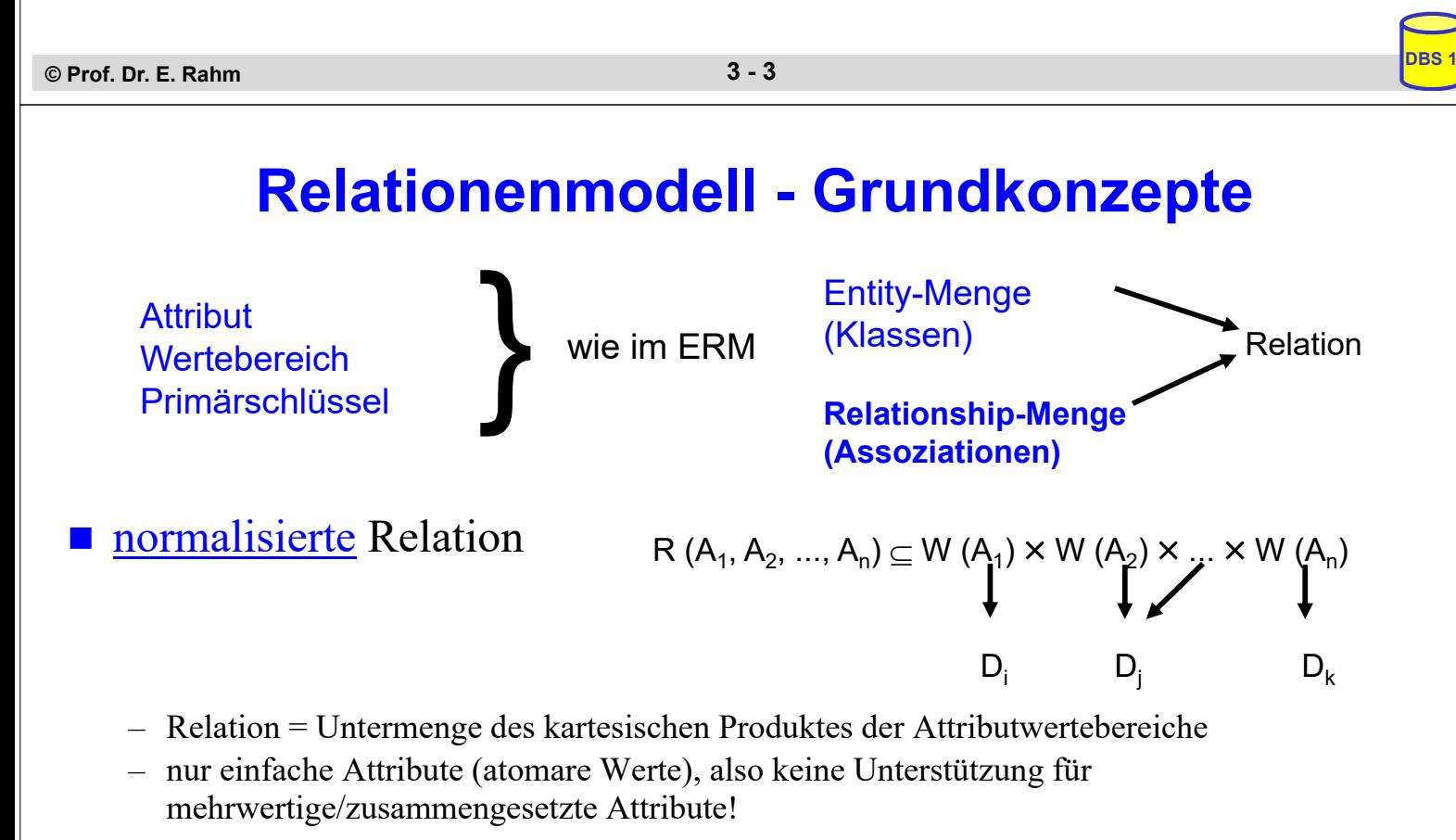

#### Darstellungsmöglichkeit für R: n-spaltige Tabelle

- *Grad* der Relation: n
- *Kardinalität:* Anzahl der Sätze (Tupel)

#### Relation ist Menge

– Garantie der Eindeutigkeit der Zeilen/Tupel über Primärschlüssel

**© Prof. Dr. E. Rahm 3 - 4 DBS 1**

### **Normalisierte Relationen in Tabellendarstellung**

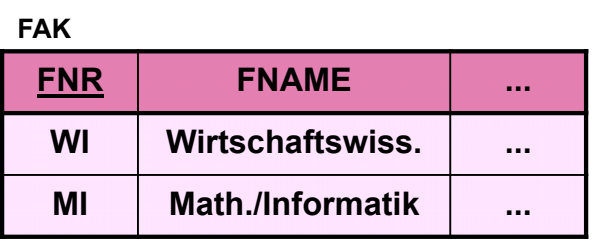

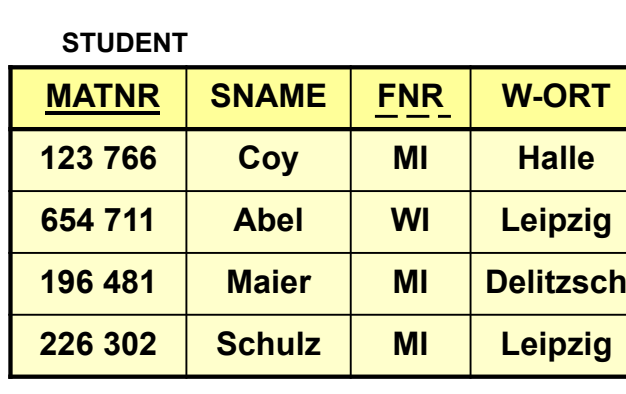

### Grundregeln:

- jede Zeile (Tupel) ist eindeutig und beschreibt ein Objekt (Entity) der Miniwelt
- Reihenfolge der Zeilen ist ohne Bedeutung
- Reihenfolge der Spalten ist ohne Bedeutung, da sie eindeutigen (Attribut-) Namen tragen
- jeder Datenwert innerhalb einer Relation ist ein atomares Datenelement
- alle für Benutzer relevanten Informationen sind ausschließlich durch Datenwerte ausgedrückt

### ■ Darstellung von Beziehungen durch *Fremdschlüssel (foreign key)*

– Attribut, das in Bezug auf den Primärschlüssel einer anderen (oder derselben) Relation definiert ist (gleicher Wertebereich)

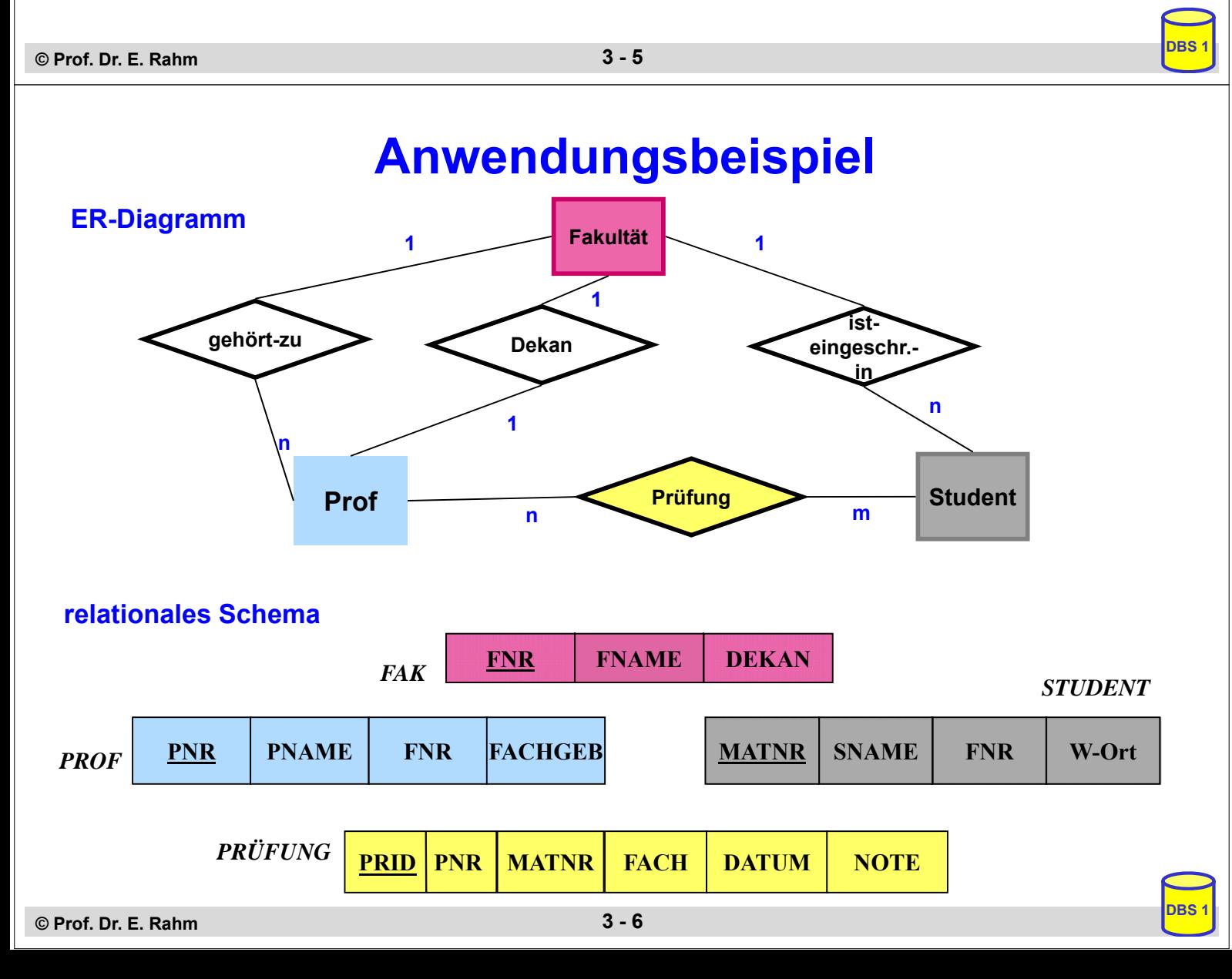

### **Relationale Invarianten**

- inhärente Integritätsbedingungen des Relationenmodells (Modellbedingungen)
- 1. Primärschlüsselbedingung (Entity-Integrität)
	- Eindeutigkeit des Primärschlüssels / Minimalität
	- keine Nullwerte!
- 2. Fremdschlüsselbedingung (referentielle Integrität):
	- zugehöriger Primärschlüssel muss existieren
	- d.h. zu jedem Wert (ungleich Null) eines Fremdschlüsselattributs einer Relation R2 muss ein gleicher Wert des Primärschlüssels in irgendeinem Tupel von Relation R1 vorhanden sein
	- graphische Notation:

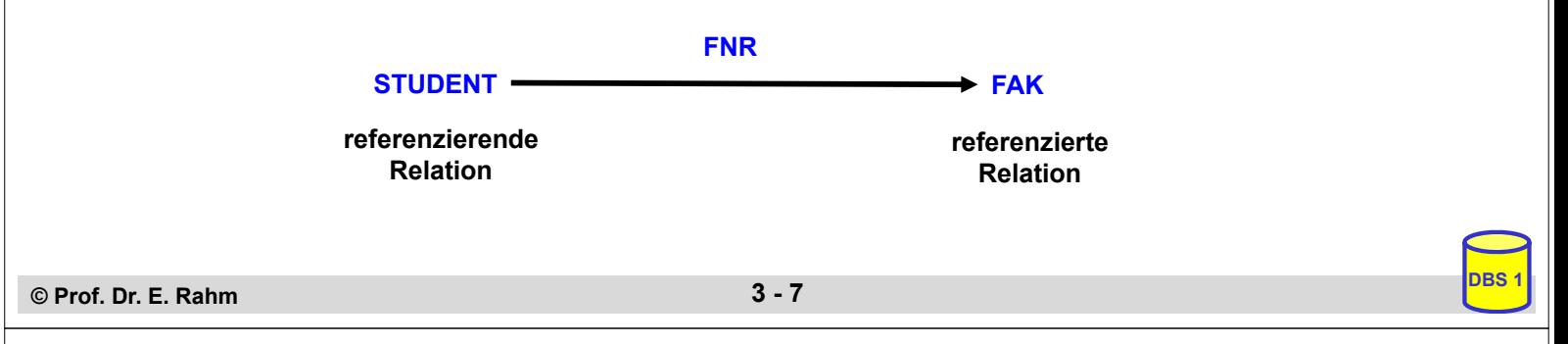

# **Relationale Invarianten (2)**

- **Fremdschlüssel und zugehöriger Primärschlüssel tragen wichtige** interrelationale (bzw. intrarelationale) Informationen
	- gleicher Wertebereich
	- gestatten Verknüpfung von Relationen

### $\blacksquare$  Fremdschlüssel

- können Nullwerte aufweisen, wenn sie nicht Teil eines Primärschlüssels sind.
- Fremdschlüssel ist "zusammengesetzt", wenn zugehöriger Primärschlüssel "zusammengesetzt" ist
- eine Relation kann mehrere Fremdschlüssel besitzen, die die gleiche oder verschiedene Relationen referenzieren
- Zyklen sind möglich (*geschlossener referentieller Pfad*)
- eine Relation kann zugleich referenzierende und referenzierte Relation sein (selbstreferenzierende Tabelle)

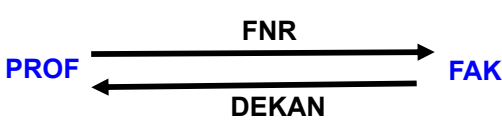

**PERS (PNR, Name, …, MGR )**

### **Relationale Invarianten (3)**

### DDL-Spezifikation in SQL bei CREATE TABLE

– Primary KEY- und FOREIGN KEY-Klauseln

#### – Angaben für Attributdefinition:

- Attributname sowie Datentyp
- Default-Werte
- Eindeutigkeit (UNIQUE bzw. PRIMARY KEY)
- FOREIGN-KEY-Klausel
- Verbot von Nullwerten (NOT NULL)

#### **CREATE TABLE** STUDENT

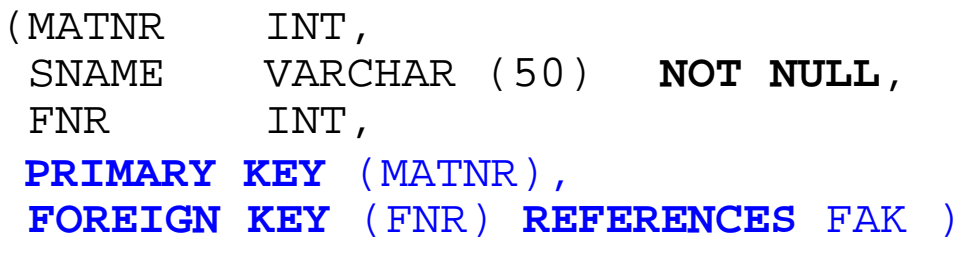

#### **CREATE TABLE** FAK

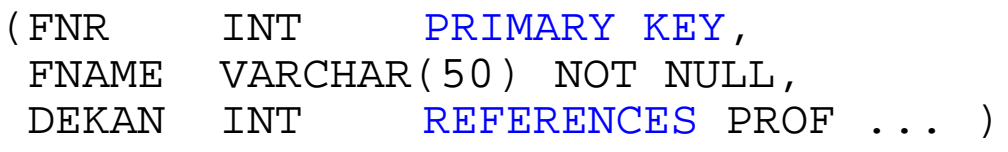

**© Prof. Dr. E. Rahm 3 - 9 DBS 1**

### **Wartung der referentiellen Integrität**

Gefährdung bei INSERT, UPDATE, DELETE

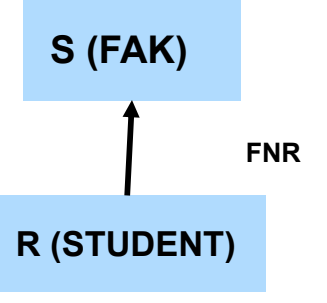

- **Fall 0: INSERT auf S, DELETE auf R** 
	- keine Auswirkungen für referentielle Integrität
- **Fall 1:** INSERT in der referenzierenden (abhängigen) Relation R bzw. UPDATE auf Fremdschlüssel in R
	- Ablehnung falls kein zugehöriger Primärschlüssel-Wert in referenzierter Relation R besteht
- **Fall 2: DELETE auf referenzierter Relation S bzw. UPDATE von** Primärschlüssel von S
	- unterschiedliche Folgeaktionen auf referenzierender Relation R möglich, um referentielle Integrität zu wahren

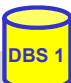

### **Wartung der referentiellen Integrität (2)**

- SQL-Standard erlaubt Spezifikation der referentiellen Aktionen für jeden Fremdschlüssel
- sind Nullwerte verboten?

– **NOT NULL**

- Löschregel für Zielrelation (referenzierte Relation S): **ON DELETE {NO ACTION | CASCADE | SET NULL | SET DEFAULT }**
- Änderungsregel für Ziel-Primärschlüssel (Primärschlüssel oder Schlüsselkandidat):

**ON UPDATE {NO ACTION | CASCADE | SET NULL | SET DEFAULT}**

#### dabei bedeuten:

- **NO ACTION** (Voreinstellung): Operation wird nur zugelassen, wenn keine zugehörigen Sätze (Fremdschlüsselwerte) vorhanden sind. Es sind folglich keine referentiellen Aktionen auszuführen
- **CASCADE**: Operation "kaskadiert" zu allen zugehörigen Sätzen
- **SET NULL**: Fremdschlüssel wird in zugehörigen Sätzen zu "Null" gesetzt
- **SET DEFAULT**: Fremdschlüssel wird auf einen benutzerdefinierten Default-Wert gesetzt

```
© Prof. Dr. E. Rahm 3 - 11 DBS 1
```
### **Beispiel Wartung referentielle Integrität**

#### **STUDENT**

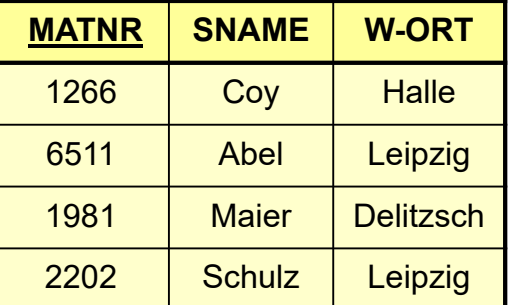

DELETE FROM STUDENT WHERE MATNR=1981

CREATE TABLE PRUEFUNG (… MATNR INT, NOT NULL, REFERENCES STUDENT ON DELETE OF STUDENT **<… Aktion …>**

- **Auswirkungen von <Aktion>** 
	- NO ACTION:
	- CASCADE:
	- SET NULL:

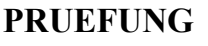

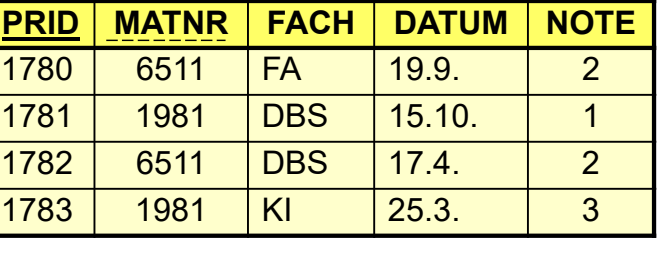

# **Abbildung ERM / UML -> RM**

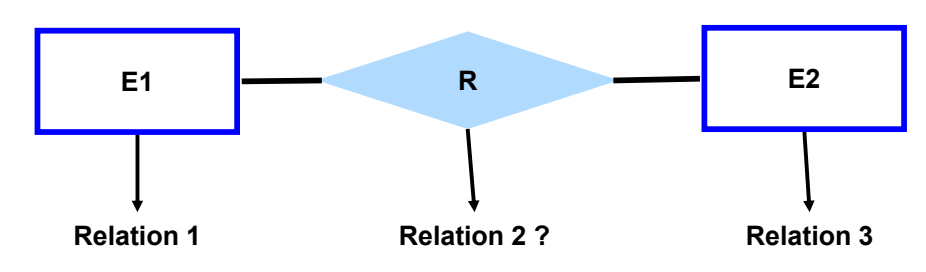

#### ■ Kriterien

- Informationserhaltung
- Minimierung der Redundanz
- Minimierung des Verknüpfungsaufwandes
- Natürlichkeit der Abbildung
- keine Vermischung von Objekten
- Verständlichkeit

#### ■ Regeln:

- jede Entity-Menge *muss* als eigenständige Relation (Tabelle) mit einem eindeutigen Primärschlüssel definiert werden.
- Relationship-Mengen können als eigene Relationen definiert werden, wobei die Primärschlüssel der zugehörigen Entity-Mengen als Fremdschlüssel zu verwenden sind.

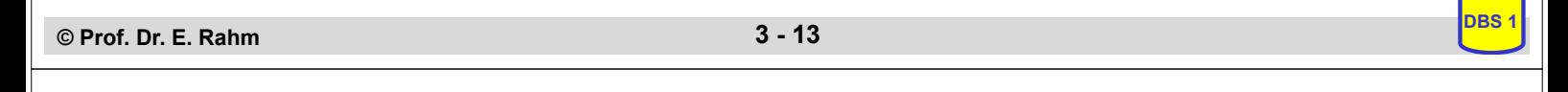

### **2 Entity-Mengen mit n:1 - Verknüpfung**

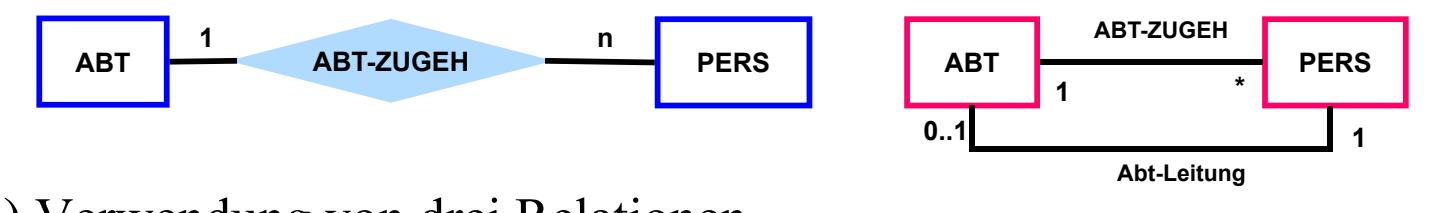

1.) Verwendung von drei Relationen

ABT (ANR, ANAME, ...) PERS (PNR, PNAME, ...) ABT-ZUGEH (PNR, ANR, )

#### 2.) besser: Verwendung von zwei Relationen

ABT (ANR, ANAME, ...) PERS (PNR, PNAME, ..., ANR)

- Regel: n:1-Beziehungen lassen sich ohne eigene Relation darstellen.
	- in Relation R, der pro Tupel maximal 1 Tupel der anderen Relation S zugeordnet ist, wird Primärschlüssel von S als Fremdschlüssel verwendet

### **1 Entity-Menge mit 1:1 Verknüpfung**

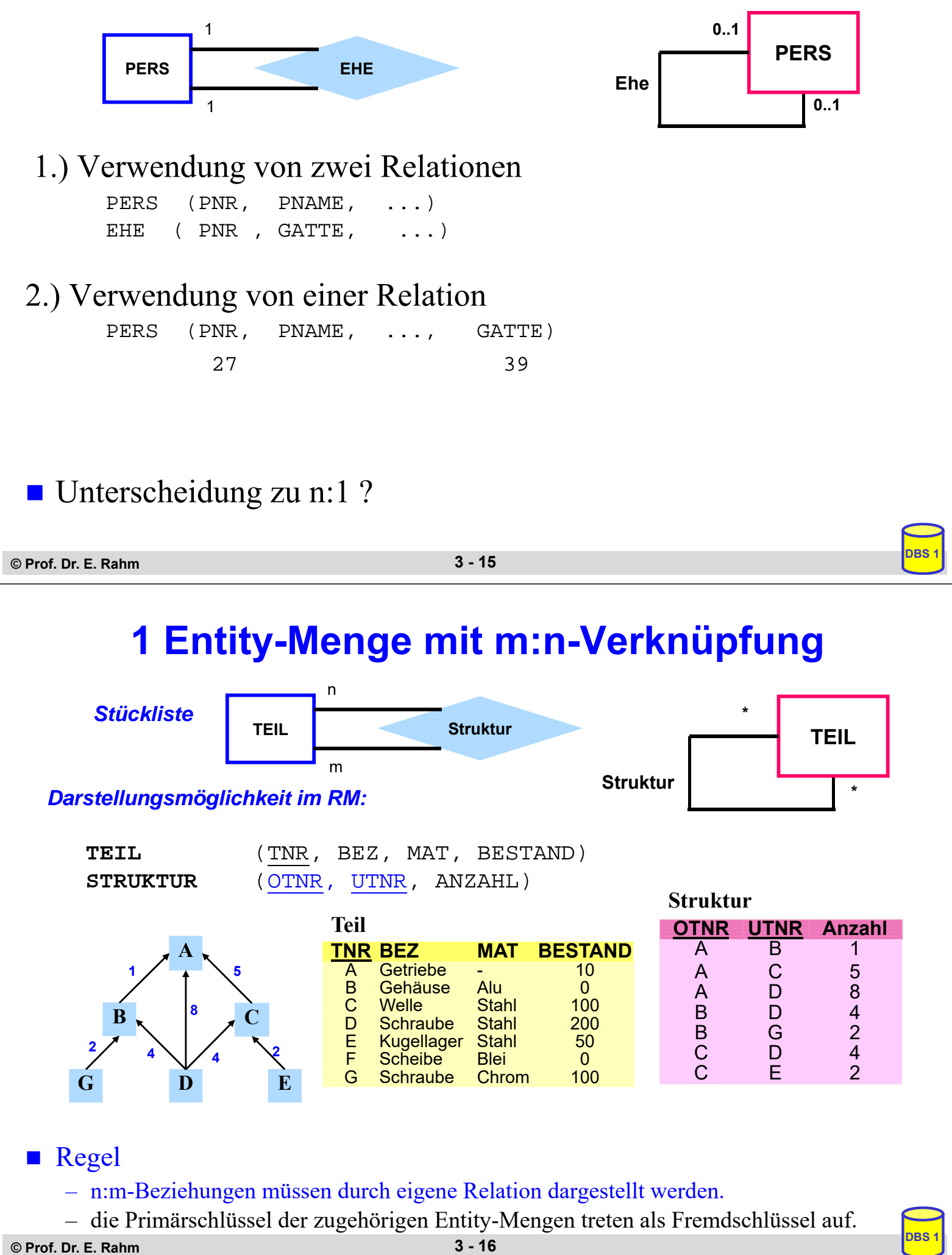

## **3 Entity-Mengen mit m:n-Verknüpfung**

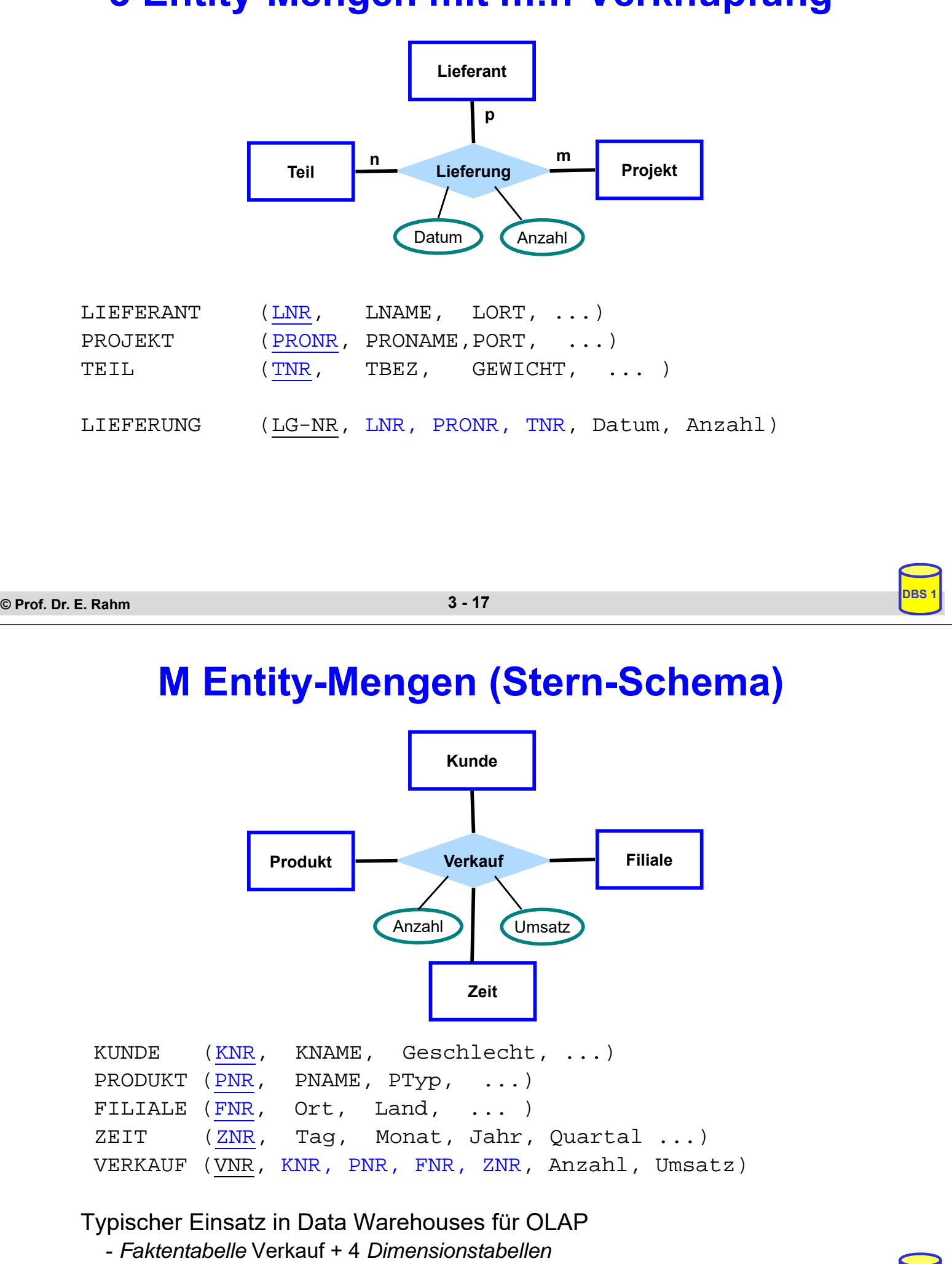

### **Abbildung mehrwertiger Attribute bzw. schwacher Entity-Mengen**

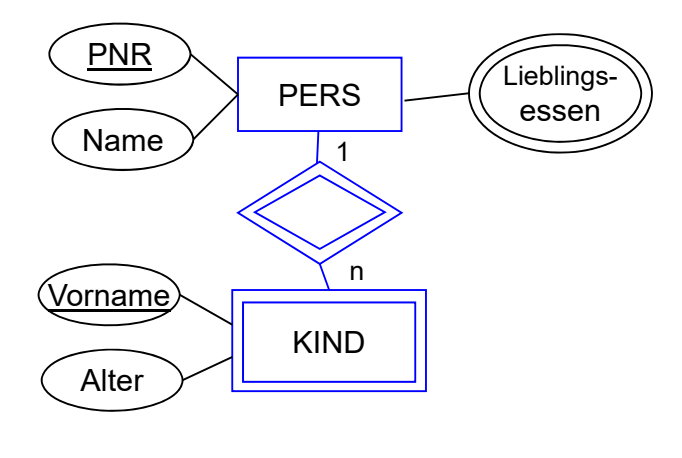

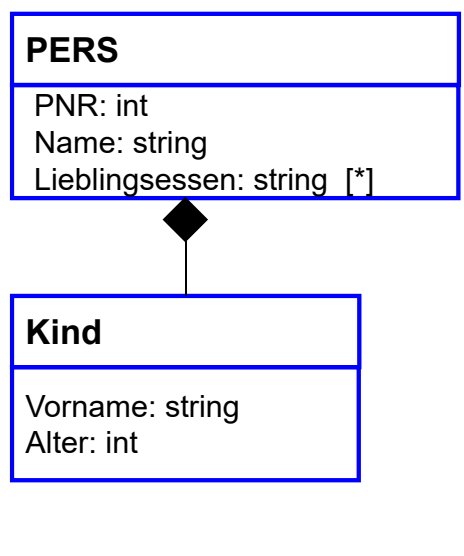

#### **Darstellungsmöglichkeit im RM**

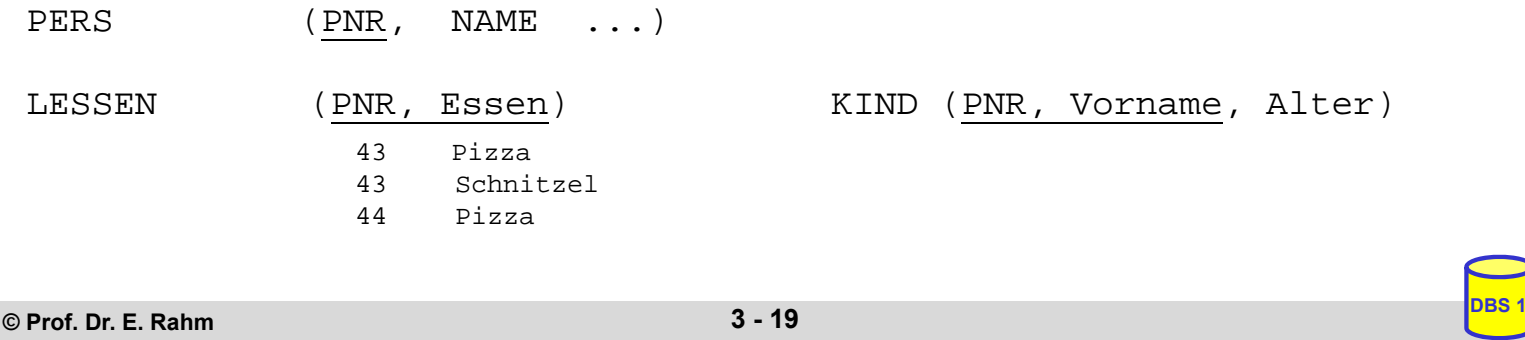

### **Abbildungen von Generalisierung und Aggregation im RM**

RM sieht keine Unterstützung der Abstraktionskonzepte vor

– keine Maßnahmen zur Vererbung (von Struktur, Integritätsbedingungen, Operationen)

- "Simulation" der Generalisierung und Aggregation eingeschränkt möglich

#### Generalisierungsbeispiel:

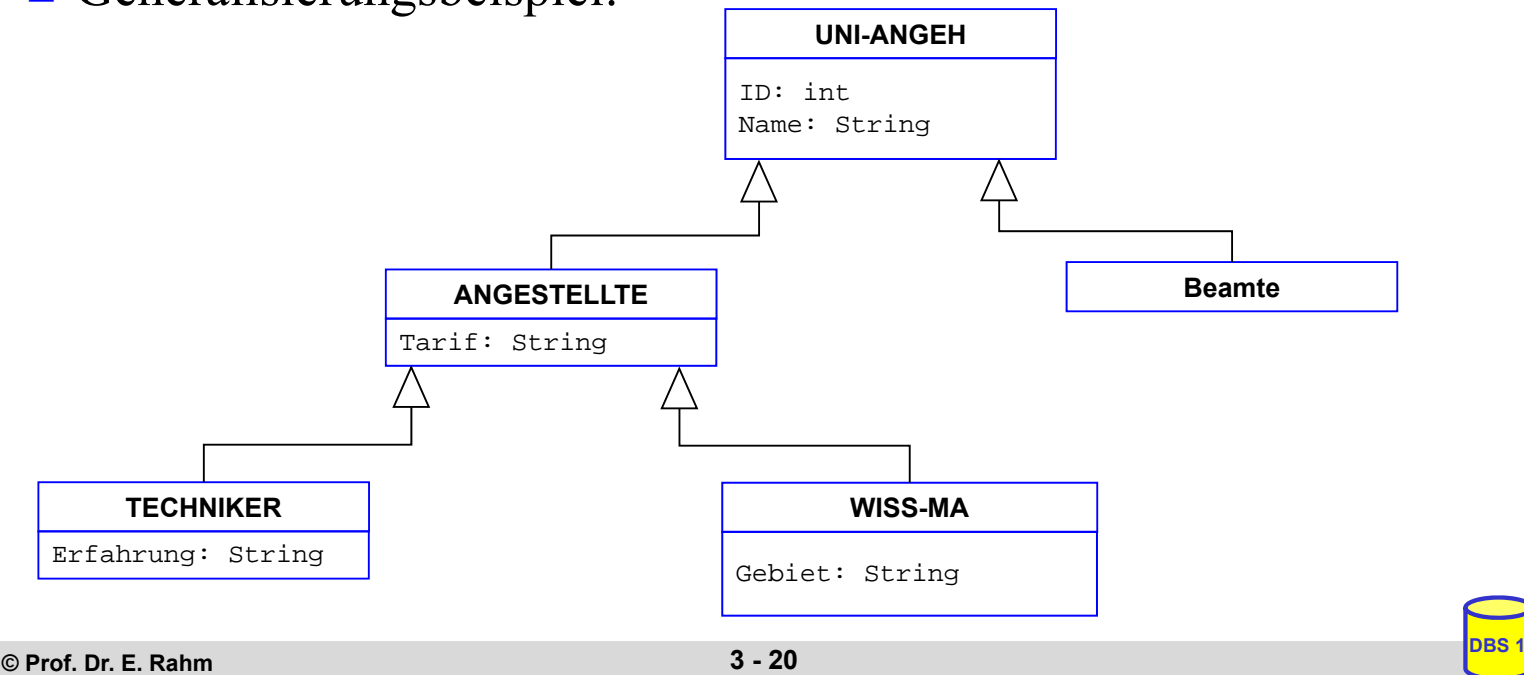

### **Generalisierung – relationale Sicht**

■ pro Klasse 1 Tabelle (3 Varianten)

### ■ Lösungsmöglichkeit 1: vertikale Partitionierung

– jede Instanz wird entsprechend der Klassenattribute in der IS-A-Hierarchie zerlegt und in Teilen in den zugehörigen Klassen (Relationen) gespeichert.

**ID Gebiet**

– nur das ID-Attribut wird dupliziert

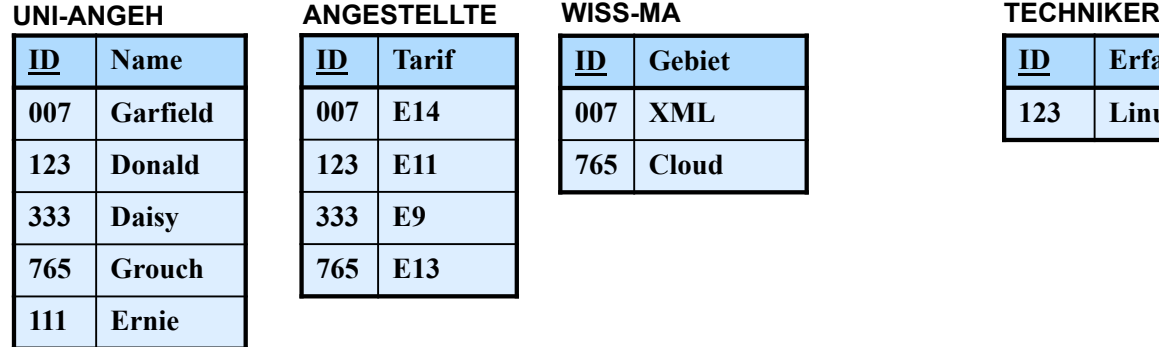

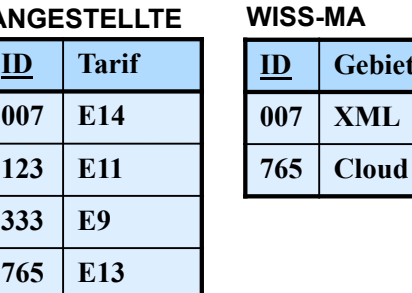

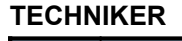

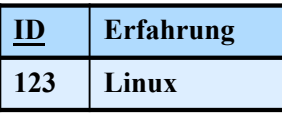

### $\blacksquare$  Eigenschaften

- geringfügig erhöhte Speicherungskosten, aber hohe Aufsuch- und Aktualisierungkosten
- Integritätsbedingungen: *TECHNIKER.ID ANGESTELLTE.ID*, usw.
- Instanzenzugriff erfordert implizite oder explizite Verbundoperationen
- Beispiel: Finde alle TECHNIKER-Daten

**© Prof. Dr. E. Rahm 3 - 21 DBS 1**

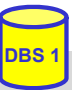

### **Generalisierung – relationale Sicht (2)** ■ Lösungsmöglichkeit 2: horizontale Partitionierung

- jede Instanz ist genau einmal und vollständig in ihrer "Hausklasse" gespeichert.
- keinerlei Redundanz

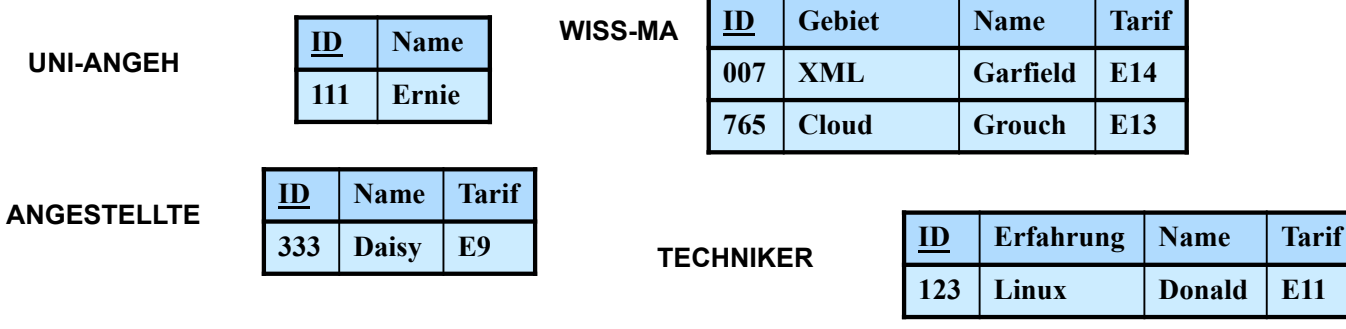

### $\blacksquare$  Eigenschaften

- niedrige Speicherungskosten und keine Änderungsanomalien
- Eindeutigkeit von ID zwischen Relationen aufwändiger zu überwachen
- Retrieval kann rekursives Suchen in Unterklassen erfordern.
- explizite Rekonstruktion durch Relationenoperationen ( $\pi$ ,  $\cup$  in Relationenalgbra)

=> Beispiel: Finde alle ANGESTELLTE

# **Generalisierung – relationale Sicht (3)**

### Lösungsmöglichkeit 3: volle Redundanz

- eine Instanz wird wiederholt in jeder Klasse, zu der sie gehört, gespeichert.
- sie besitzt dabei die Werte der Attribute, die sie geerbt hat, zusammen mit den Werten der Attribute der Klasse

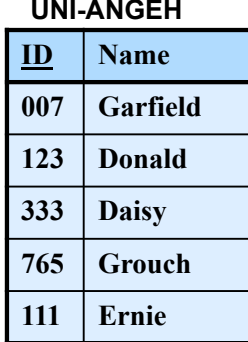

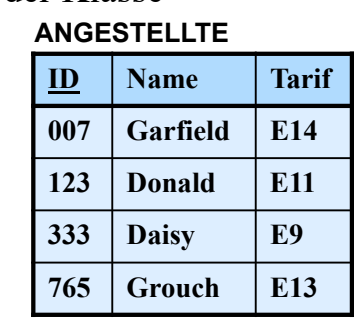

#### **WISS-MA**

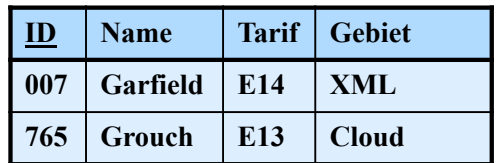

#### **TECHNIKER**

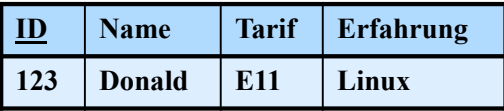

#### **Eigenschaften**

- hoher Speicherplatzbedarf und Auftreten von Änderungsanomalien.
- einfaches Retrieval, da nur Zielklasse (z. B. ANGESTELLTE) aufzusuchen

**© Prof. Dr. E. Rahm 3 - 23 DBS 1**

### **Generalisierung: Verfahrensvergleich**

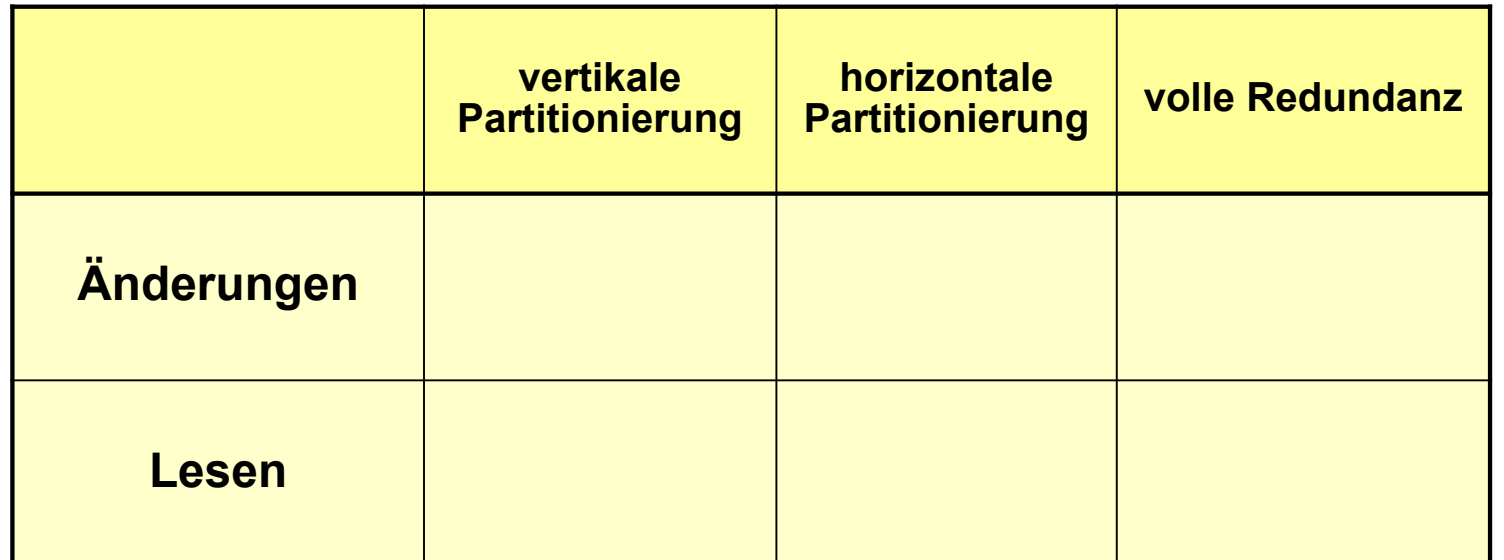

# **Aggregation – relationale Sicht**

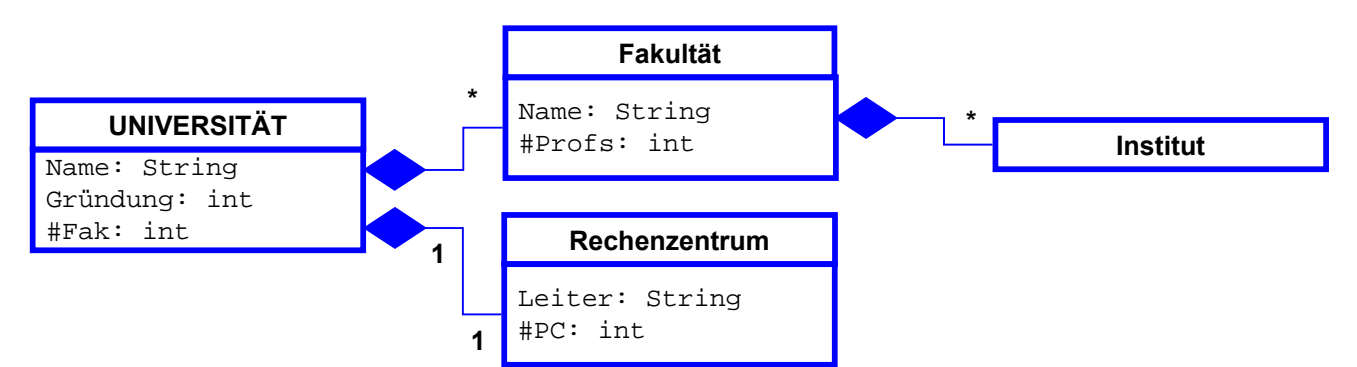

**Universität**

**Fakultät**

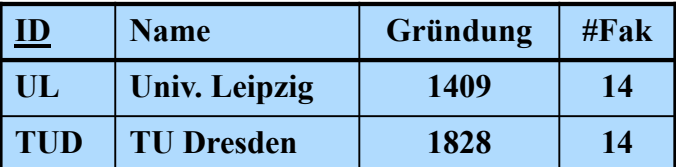

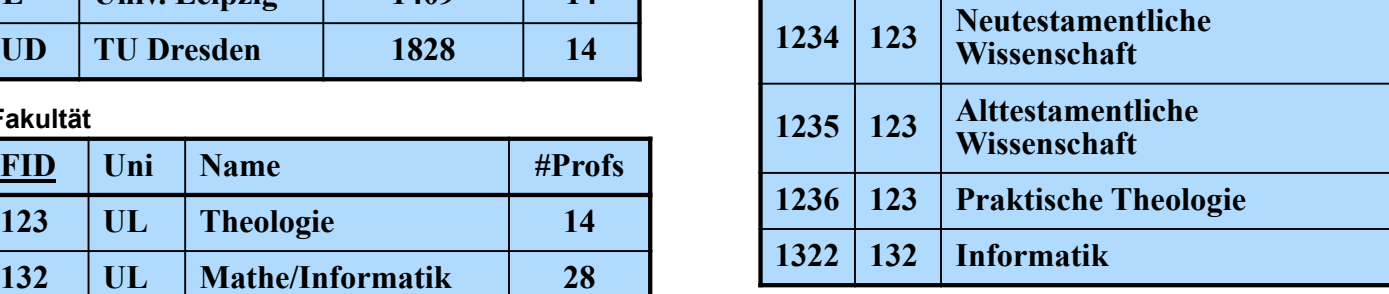

**ID FID Name**

**Institut**

### *komplexe Objekte* erfordern Zerlegung über mehrere Tabellen

**© Prof. Dr. E. Rahm 3 - 25 DBS 1**

### **Zusammenfassung**

#### RM: einheitliche Datenrepräsentation durch normalisierte Relationen (Tabellen)

- nur einfache (atomare) Attributwerte
- eindeutiger Primärschlüssel pro Relation
- Realisierung von Beziehungen über Fremdschlüssel

#### ■ Wartung der referentiellen Integrität

– automatisch durch DBMS auf Basis von Nutzerspezifikation für Löschungen / PK-Updates referenzierter Sätze

### Abbildung ERM ins Relationenmodell

– eigene Tabellen für n:m-Beziehungen sowie mehrwertige Attribute

#### Nachbildung von is-a-Beziehungen und Aggregation

- nur teilweise mit Fremdschlüsseln realisierbar (keine Vererbungssemantik)
- mehrere Varianten für Generalisierung mit eigener Relation pro (Sub-)Klasse sowie Partitionierung bzw. Replikation von Attributen